#### Embedded SQL in a large VDF Application

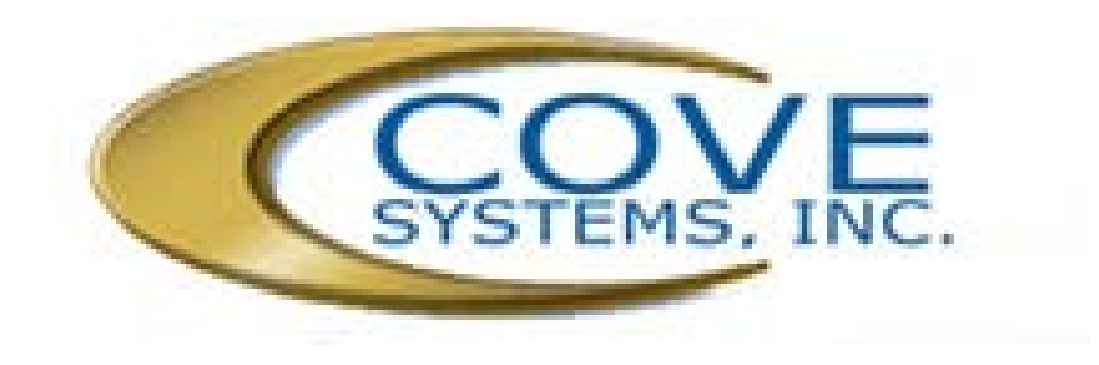

## Cove Systems StreamV

- Successor to Stream II (1985 2009)
- Development Started 2001
- Released 2006
- Sites with  $5 250 +$  users
- Multi-Currency
- Multi-Language
- Multi-Locational
- Fail-Safe (Logging & Multi-way replication)

## Cove Systems StreamV

- 464 Views (VW)
- 234 Modal Dialogs (DG)
- 308 Lookups (SL)
- 194 Report Views (RV)
- 627 Packages (PKG)
- 443 Include Files (INC)
- 81 Web Objects (WO)
- 600K+ Lines of Code
- 136 Data Files
- 4 Executables

#### Cove Systems StreamV

- 99% VDF Code
- 1% C++ Code for OS calls
- VDF 15.0
- Web Services Interfaces
	- Offer & Consume

## Why Embedded SQL?

– Site specific customization w/o code changes

- Non-compiled Code
- SQL Test Points
- SQL Lookups (Queries)
- SQL Reports
- Easier Software Enhancement & Distribution
- Increased Functionality & Tools
- Reduced coding

#### And more reasons

- More flexible reporting
	- Reporting on non-index data
	- Subtotal only reporting
- Reporting Speed (in some cases)
- Full Text Search Capabilities
- Use or Update data on other servers/databases

#### A Detour - SQL Submission

- What is Looks like The SQL Statement is a literal text string sent to the SQL server, and a result set is returned.
- As seen in:
	- SQL Server Management Studio
	- MSQuery (Word/Excel)
	- ADO Explorer & Others

## A Detour – SQL Submission

- What Really Happens
- The Submitter parses the SQL Statement into
	- Separate queries; selects, updates, etc….
	- Properly sequences text field/blobs
	- Stored Statements Submissions
	- Sends them sequentially and fetches the result sets
- The Submitter analyzes the result sets returned and either uses them in the other queries or displays them.

#### Real programmers don't use submitters

- DAC Embedded SQL provides the tools to talk to the SQL server directly.
- Programmer handles parsing SQL Statement, submitting, processing result sets.
- The minimum
	- Open Connection
	- Execute Statement (sends to SQL server)
	- Fetch Data from Result Set (Row by row)
	- Close Connection
	- Do something with the data, like display it.
- Source: *CoveSQLQuery.pkg*

## How Cove implemented Embedded SQL

- oCoveSQLHandler
- oCoveSQLQuery
- cCoveSQLGrid
- CoveBasicReport
- SQL Execution Points
- Tools

## oCoveSQLHandler Object

- Is an instance of cSQLHandleManager (DAC Object)
- Creates interface object to SQL, which:
	- Opens standard or remote connection
	- Sends Query to the SQL server
	- Pulls the result set(s) data from the server
	- Closes Connection
- Source: *CoveSQLObject.pkg*

#### oCoveSQLQuery Object (Overview)

- Is a cObject to hold the Cove SQL code
	- **fSQLQuery** Single line query to return a result set in a 2 dimensional array
	- **fSQLResultSet** Function to return a result set after setting properties in object. Used for more complex queries.
	- **fSQLMultiResultSet** Function to return a result set after setting properties in object. Used for more complex queries.
	- Source: *CoveSQLQuery.pkg*

# oCoveSQLQuery Object (Detail)

- Open the connection (read connection string from a data record)
- Process SQL Cove Tokens in SQL Statement (CoveTokenReplacement.pkg)
- Make sure no disallowed commands
- Open Database
	- Submit one or more queries or stored procedures
	- Fetch one or more result sets
	- Fetch Data for col. names and widths.
- Close Database and then Connection
- Source: *CoveSQLQuery.pkg*

#### cCoveSQLGrid – Nearly a result set object

- Display a result set from a Query
	- Submits query from a data record or string
	- Reads result set into a Grid object
	- Sets column titles to field names or based on AS data.
	- Sets columns widths based on returned data.
	- Totals columns as required
	- Option to output data
		- XML file (to browser for import into Excel)
		- CSV/Tab delimited
- Source: cCoveSQLGrid.pkg

#### SQL Queries in the Application

- One or more queries per module – Common code base.
- Select query from a set of data records
- Additional columns on the fly
- Token replacement & manifest constants
- Drill down support
- StreamV CRM Query, edit control record, totals, editor, zoom
- CRMQuery.vw

#### BasicReport with SQL

- The Power of DAC Objects
- Enhanced DAC BasicReport Class
	- Selects records based on a list of recnums provided by an SQL Query.
	- Augmented FIND\_REC function to get next record from result set array.
	- Loads record in buffer and relates.
- All other report behavior remains the same.
- Source: CoveBasicReport.pkg

## Cove SQL Reporting

- Reduced Coding
	- Output in non-index sequences
	- On the fly temp file creation
- Much Faster on non-index searches
- Full text Reporting Capability
- Site modifiable reporting w/o code changes
	- Reduced user training with templates
- Standard Presentation Layer  $-$  All quitput as XML

#### Examples of non-Reporting SQL use

- Update & display with less code
	- Three queries, two result sets displayed
	- #1 Flag new orders (Update)
	- #2 Display selected orders (summary)
	- #3 Display selected orders (detail)
- BC Util BC SAP Order Sync View
- Source: cCoveSQLGrid.pkg, BC\_SAP\_Order\_Sync.vw

## Real Time Application Behavior Customization

- SQL Test Points
	- Without source changes
	- Without site code update
	- Rapid customization
	- Increased margin (\$\$) Login sample (login.vw)

Order Entry Save Point (orderentry.vw)

#### Login SQL Test Point Sample

```
……
//
// SQL Exit Routine to check if login OK
//
Get fSQLQuery of oCoveSQLQuery "SQS:LOGIN:AUTH" to saResultSet
//
// See if we got anything back from the Query
//
If (saResultSet[0][0] <> 0 AND saResultSet[0][1] <> 0) Begin // Any data?
 If (saResultSet[1][0] = "0") Begin // Yes or No
  PSTOP "Login Not Allowed" saResultSet[1][1] // [1][1] Message
  Procedure_Return
 End
End
……
```
#### Order Entry Exit Routine/SQL Test Sample

```
………
Send Save_Order_Header iOrder // with temp#
//
// VDF Pre-Save exit routines 
//
Get Exit_Routine of CoveFunc "SOE" to iRetval
If iRetval eq 1 Procedure_Return
//
// SQL Exit Routine
//
Get DoSQLAudit to iRetval
If iRetval eq 1 Begin
 PSTOP "SQL Audit stopped save."
 Procedure_Return
End
```
……

## Generic VDF SQL Tool

- Quick Query
- Data maintenance
- Testing

• SQLTest.vw

#### **Notes**

- Slower on small index searches (i.e. lookup lists)
	- SQL Gencode timing test
- Better speed through optimization
	- DAC Access model
	- Issues with keeping connection open (transactions)
- Server specific syntax
- Text field/blob issues
- Careful with stored procedures for portability
- Study the restructure behavior
	- Info on DAC forum

## The Down Side – using SQL

- New language to learn
- Change in development flow
- Limited rhyme or reason to syntax
- New technology SQL Servers
	- Backup
	- Data Transfer (BCF)

## The Upside – Using SQL

- Recognition of "Database Administration" function by market, validated by Microsoft.
- Increased perceived value of support.
- Increased revenue stream for support of additional product.
- Customer perception of data freedom ("let my data go")
- Sales opportunity for additional tools (and training/support)
	- BI Business Intelligence
	- Assorted SQL reporting tools like ClickView
- Cheap Replication (No license on second server)

## More Upside

- Reduced application development costs.
- Reduced reporting costs
	- Faster coding
	- Less on-demand scheduling disruptions
	- Happier customers from lower cost reports
- Increased reliability
	- More stable than Pervasive or Faircom
	- No indexing vs. embedded
- Lower application maintenance costs
	- Better tools
	- $-$  Code free data changes  $_{\text{SQL Test}}$
- Private or shared temp files (semaphores)

## And by the way

- Express serves from Microsoft, IBM (DB2) and Oracle are free!
- Divide and archive
	- Easy dataset switching
- Noticeable SQL syntax and feature differences between servers

#### Free Server Comparison

• Per DAC Site

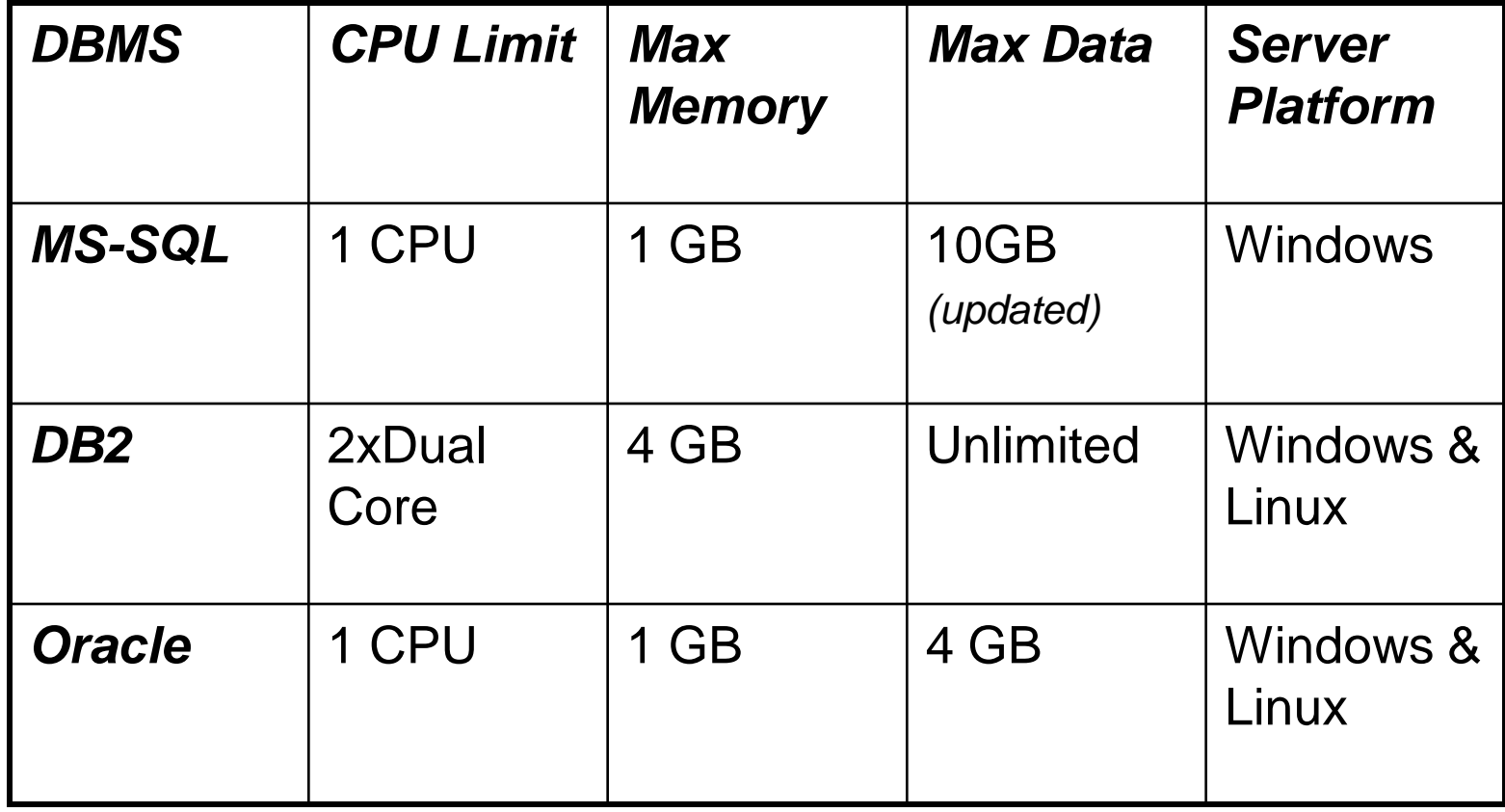

#### StreamV Features of Interest

- Web Services
	- Weather
	- Address Validation
- Com Objects
	- Imaging
- Help File update via ftp
- Email

## Embedded SQL In StreamV

- Presented by Frank Valcarcel
- Cove Systems, Inc.
- Presentation and Source available at [www.covesys.com/Synergy2011](http://www.covesys.com/Synergy2011)
- Questions to [fv@covesys.com](mailto:fv@covesys.com)
- Or (239) 283-9170 x206

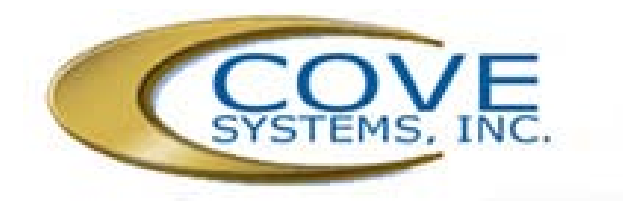